### **BAB V**

# **RENCANA PRODUKSI DAN KEBUTUHAN OPERASIONAL**

#### **A. Proses Operasi Jasa**

റ്

**Hak cipta** 

Dilarang

 $\Omega$ 

penulisan kritik dan tinjauan suatu masalah

Proses operasi merupakan sebuah bagian yang tidak akan pernah lepas dari sebuah bisnis yang sedang dijalankan oleh seorang pelaku bisnis atau kelompok bisnis. Manajemen operasi menurut Heizer dan Render (2017:3), merupakan serangkaian aktivitas yang menciptakan nilai dalam bentuk barang dan jasa dengan mengubah *input*   $\frac{\partial \overline{\partial}}{\partial \overline{\partial}}$  (mass operasi sangat berperan penting dalam  $\frac{\partial}{\partial \overline{\partial}}$  = berjalannya kegiatan operasional dalam menghasilkan produk maupun jasa.

rul tanpa Sedangkan menurut Ronald J. Ebert dan Ricky W. Griffin (2015:232), "*the term operations (or production) refers to all the activities involved in making products, goods and services, for costumers*". (istilah operasi (atau produksi) mengacu pada semua kegiatan  $\sum_{i=1}^{\infty}$  terlibat dalam pembuatan produk, barang dan jasa, untuk pelanggan).

Perusahaan EO APP merupakan sebuah bisnis aplikasi dibidang jasa, yang dapat memberikan sebuah kemudahan bagi masyarakat guna untuk membuat suatu acara. Apabila konsumen ingin menggunakan jasa perusahaan EO APP untuk membuat sebuah event atau acara, maka konsumen dapat dengan langsung mendownload aplikasi atau dapat juga menggunakan *website* yang telah dibuat oleh pihak perusahaan. Perusahaan EO APP juga memiliki alur proses operasi dalam mejalankan suatu kegiatan usaha. Berikut adalah alur proses operasi perusahaan EO APP :

Pengutipan hanya untuk kepentingan pendidikan, penelitian, penulisan karya ilmiah, penyusunan laporan

latika Kwik Kian Gie

KWIK KIAN GIE SCHOOL OF BUSINESS

#### **Gambar 5.1**

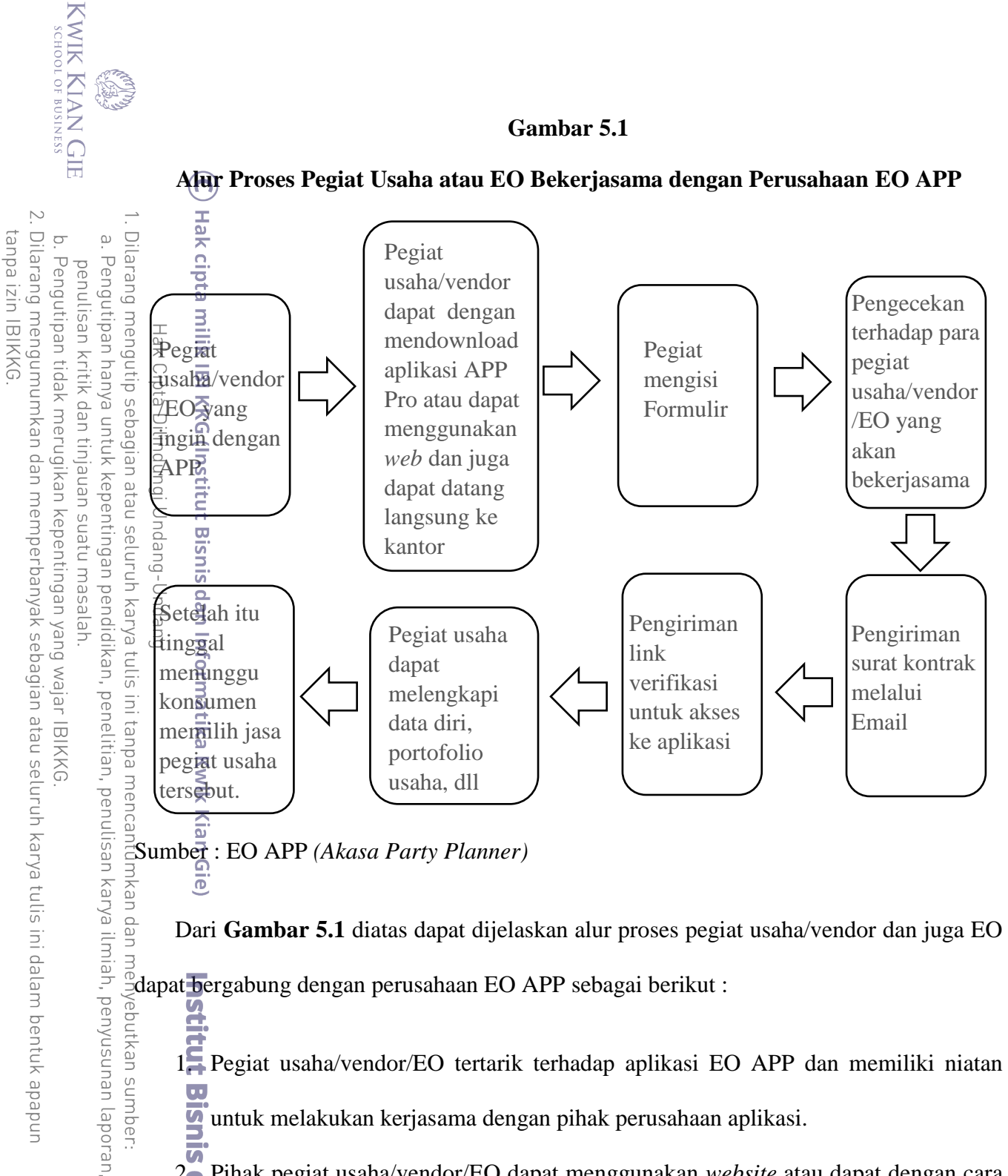

Sumber : EO APP *(Akasa Party Planner)*

Dari **Gambar 5.1** diatas dapat dijelaskan alur proses pegiat usaha/vendor dan juga EO dapat bergabung dengan perusahaan EO APP sebagai berikut :

1. Pegiat usaha/vendor/EO tertarik terhadap aplikasi EO APP dan memiliki niatan untuk melakukan kerjasama dengan pihak perusahaan aplikasi.

2. Pihak pegiat usaha/vendor/EO dapat menggunakan *website* atau dapat dengan cara mendownload langsung aplikasi yang telah disediakan oleh pihak perusahaan formatika khusus untuk para pegiat usaha. Dan bahkan apabila ada pihak terkait yang tertarik untuk melakukan kerjasama, dapat datang langsung ke kantor perusahaan.

3. Pegiat usaha diwajibkan untuk mengisi formulir yang telah disediakan di aplikasi, *website* dan bahkan di kantor perusahaan EO APP. Apabila pihak pegiat datang Kian Gie

Dilarang mengutip sebagian atau seluruh karya tulis ini tanpa mencantumkan dan menyebutkan sumber

Hak Cipta Dilindungi Undang-Undang

. Pengutipan hanya untuk kepentingan pendidikan, penelitian, penulisan karya ilmiah, penyusunan laporan

KWIK KIAN GIE

 $\overset{\sim}{\mathcal{L}}$ 

penulisan kritik dan tinjauan suatu masalah

langsung ke kantor perusahaan untuk melakukan pendaftaran, maka pihak perusahaan akan mengarahkan pihak tersebut untuk mendownload aplikasi atau menggunakan *website* yang telah disediakan. Hal ini bertujuan agar pihak terkait cipta dapat mengisi formulir yang ada. Bahkan aplikasi dan *website* dapat membantu  $\frac{3}{\frac{3}{\sqrt{2}}}$ pihak terkait untuk mengontrol proses berjalannya sebuah bisnis.

4. Setelah melakukan pendaftaran dengan mengisi formulir, maka dari pihak  $sum$ perusahaan akan datang langsung ke kantor EO atau pegiat usaha lainnya, untuk Itur melakukan pengecekan mengenai standar yang ada di EO atau pegiat usaha tersebut. Bisnis Pengecekan tersebut dapat berlangsung selama 1 sampai 2 hari, karena dari pihak uep perusahaan akan mengecek dengan detail dari mulai perizinan, team atau crew, kantor, vendor-vendor yang telah bekerjasama, hasil review dari konsumen dan masih banyak lagi. Setelah selesai melakukan pengecekan, maka pihak perusahaan akan membuat sebuah laporan untuk mendiskusikan dengan beberapa pihak dan **NIan** juga pimpinan perusahaan.

 $5.\overline{^\circ}$ Setelah pihak perusahaan setuju, maka perusahaan akan mengirimkan surat kontrak melalui email.

6. Apabila pihak pegiat usaha setuju dan membalas email tersebut, maka pihak perusahaan akan mengirimkan link verifikasi untuk akses ke aplikasi.

Ū. 7. Setelah semuanya telah selesai, maka pihak pegiat usaha dapat melengkapi beberapa hal seperti data diri, portofolio usaha, dan masih banyak lainnya. iga

8. Setelah itu pihak pegiat usaha tinggal menunggu konsumen yang memilih jasa pegiat formatika Kwik Kian Gie usaha tersebut.

### **Gambar 5.2**

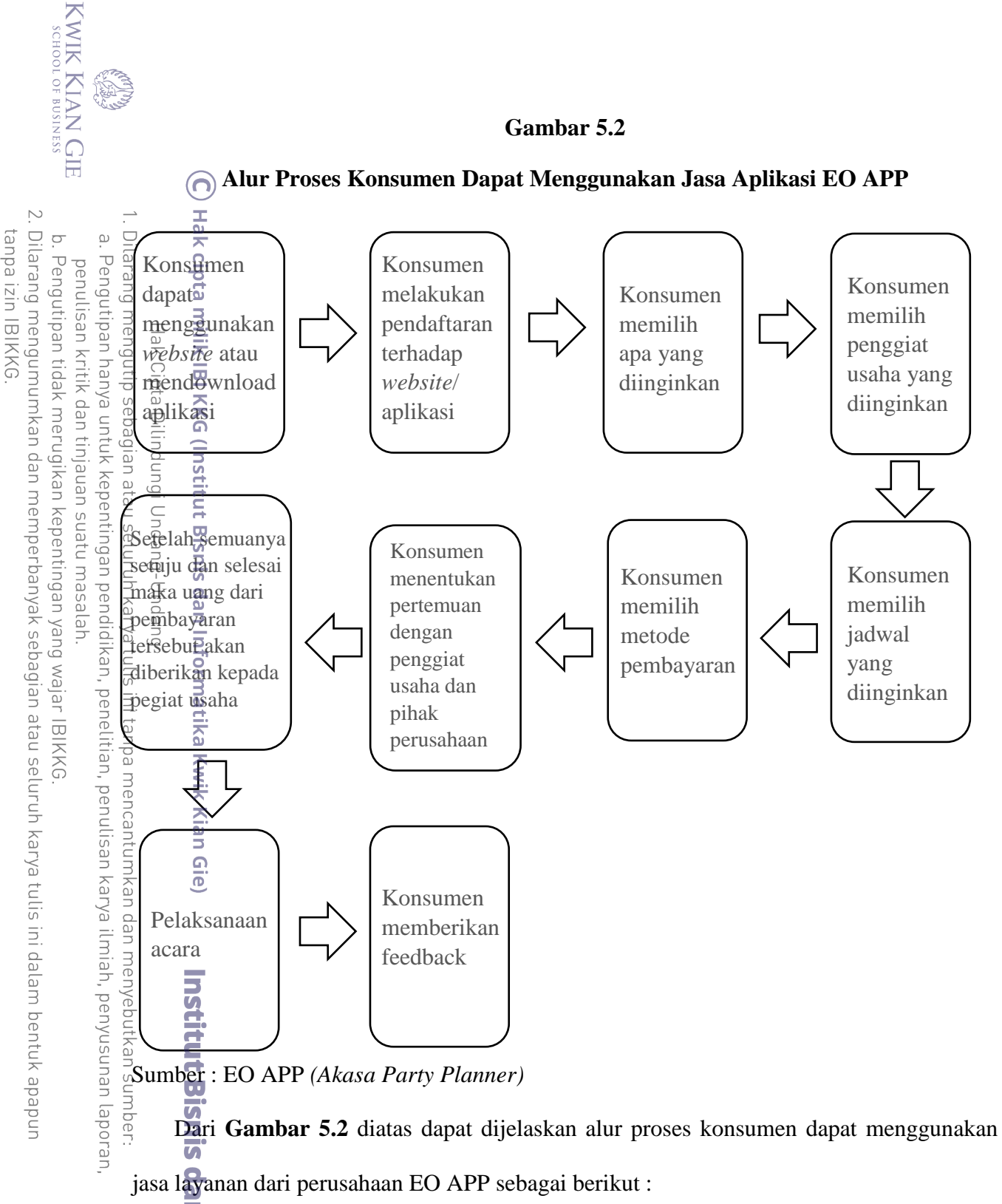

1. Apabila konsumen ingin menggunakan jasa dari perusahaan EO APP, maka pihak konsumen dapat menggunakan *website* atau mendownload aplikasinya.

2. Setelah itu konsumen harus melakukan pendaftaran terhadap *website*/aplikasi.

3. Apabila semuanya telah dilakukan, maka konsumen dapat dengan bebas untuk memilih apa yang diinginkan seperti EO, makeup dan masih banyak lagi.<br>
79

Dilarang mengutip sebagian atau seluruh karya tulis ini tanpa

Hak Cipta

Dilindungi Undang-Undang

. Pengutipan hanya untuk kepentingan pendidikan, penelitian, penulisan karya ilmiah, penyusunan laporan

 $\overset{\sim}{\mathcal{L}}$ 

4. Setelah memilih bidang apa yang diinginkan, maka setelah itu konsumen dapat memilih penggiat usaha yang diinginkan dengan melihat lokasi pegiat usaha, bintang dari pegiat usaha, lalu *feedback* yang ada dan dapat juga melihat dari kisaran harga <del>g</del><br>Syang ditawarkan.

5. Apabila semuanya telah sesuai, maka konsumen dapat memilih metode pembayaran  $\overline{\mathbf{u}}$ mana yang akan dilakukan.

6. Melakukan perencanaan dan penjadwalan, untuk menentukan pertemuan dengan penggiat usaha dan pihak perusahaan.

7. Apabila telah terjadi persetujan atau kesepakatan antar kedua belah pihak, maka uang  $\frac{\overline{\omega}}{\overline{\omega}}$ dari pembayaran tersebut akan diberikan kepada pegiat usaha.

8. Pelaksanaan acara.

9. Pemberian feedback dari konsumen kepada pegiat usaha tersebut.

**eie** 

**B. Nama Pemasok**  Sebuah bisnis atau usaha pasti akan membutuhkan yang namanya pemasok, baik itu bisnis dalam skala besar atau pun dalam skala kecil. Menurut Kotler dan Armstrong  $\frac{3}{2}(2018.69)$ , pemasok atau supplier adalah mereka menyediakan sumber daya yang dibutuhkan oleh perusahaan untuk memproduksi barang dan jasa. Ketika akan memilih pemasok, seorang pelaku bisnis perlu untuk mempertimbangkan berbagai macam aspek dalam pemilihan pemasok, terutama pemasok yang akan bekerjasama secara jangka panjang. Hal ini disebabkan karena pemasok memiliki peranan yang sangat penting terhadap suatu bisnis. Menurut Heizer dan Render (2017:538) sebelum memilih pemasok, pembeli bisa mempertimbangkan berbagai karakteristik pemasok seperti kualitas produk, kecepatan pengiriman, keandalan pengiriman, pelayanan pelanggan, dan kinerja keuangan. Pertimbangan tersebut sangat perlu dilakukan untuk mengantisipasi sebuah ancaman, yang mungkin ditimbulkan dari kesalahan pemilihan pemasok tersebut. Ketika seorang pelaku **Cenn** 

bisnis salah dalam memilih pemasok, maka pelaku bisnis juga dapat mengalami sebuah

kerugian terhadap bisnisnya tersebut. Oleh karena itu, seorang pelaku bisnis sangatlah perlu

untuk memilih pemasok dengan sangat berhati-hati dan penuh dengan ketelitian.

Berikut merupakan nama-nama pemasok yang akan menyediakan bahan baku peralatan,

dan perlengkapan untuk menunjang keberlangsungan bisnis dari perusahaan EO APP :

### **Tabel 5.1**

### **Daftar Pemasok**

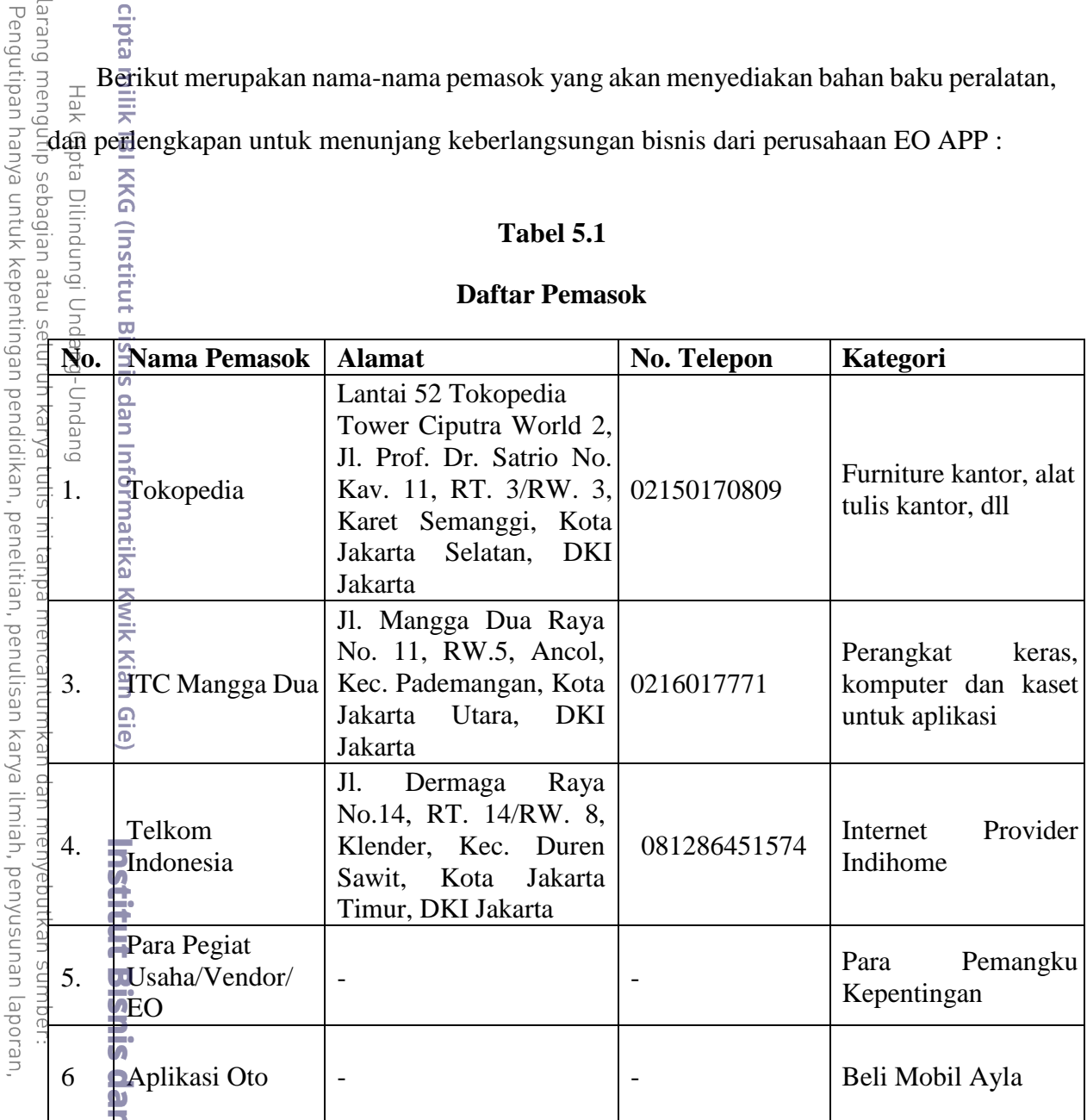

Sumber : EO APP *(Akasa Party Planner)*

# **C. Deskripsi Rencana Operasi**

 $\overline{\mathbf{o}}$ 

Kian Gie

Ē Rencana operasi merupakan sebuah rincian dari kegiatan yang akan dilakukan oleh pelaku bisnis, sebelum bisnis tersebut didirikan. Rencana bisnis juga berfungsi sebagai target

KWIK KIAN GIE

 $\overline{\vee}$ 

 $\circ$ 

penulisan kritik dan tinjauan suatu masalah

 $\overline{\omega}$ 

bagi pelaku bisnis terhadap pencapaian kegiatan yang akan dilakukan, sehingga bisnis pendirian bisnis tersebut dapat berjalan dengan baik dan lancar. Berikut adalah gambaran rencan<sup>a</sup> operasi perusahaan EO APP :

## **Tabel 5.2**

# **Jadwal Rencana Kegiatan Operasional**

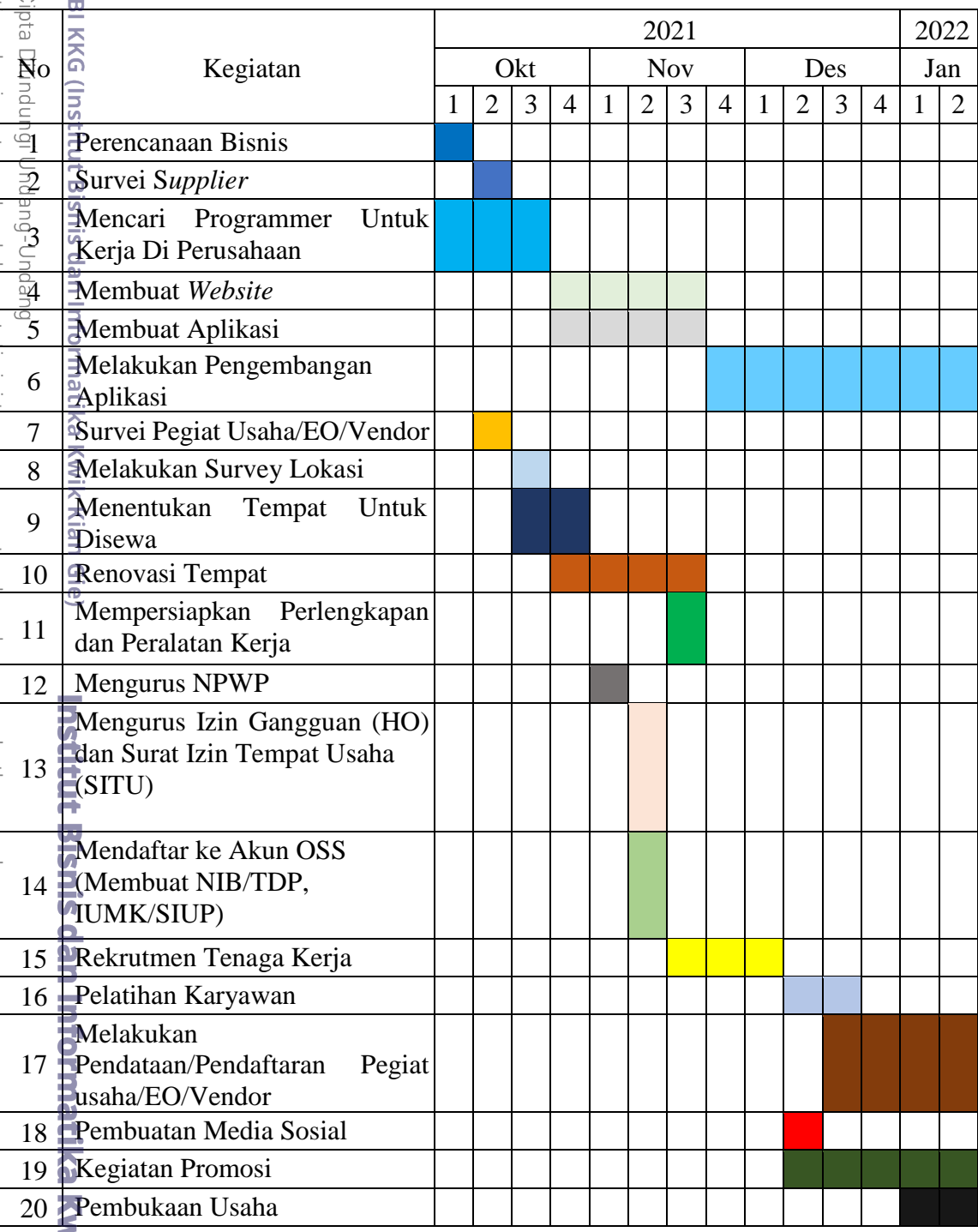

Sumber : EO APP *(Akasa Party Planner)*

a. Pengutipan hanya untuk kepentingan pendidikan, penelitian, penulisan karya ilmiah, penyusunan laporan,

penulisan kritik dan tinjauan suatu masalah.

KWIK KIAN GIE

E.

**Kian Gie** 

## 1. Perencanaan Bisnis

Menurut David dan David (2019:85), perencanaan adalah proses dimana salah satu menentukan apakah akan mencoba sebuah tugas, mencari cara yang paling efektif dalam mendapatkan tujuan yang diharapkan, dan bersiap untuk menghadapi kesulitan yang tidak diharapkan dengan sumber daya yang mencukupi. Oleh sebab itu perencaaan bisnis merupakan sesuatu hal yang sangat penting sebelum memulai suatu bisnis.

2. Survei Supplier

Kegiatan survei supplier ini sangatlah berguna, agar perusahaan tidak salah dalam memilih pemasok dan dapat menentukan akan menggunakan pemasok yang mana.

3. Mencari Programmer untuk Kerja Di Perusahaan

Hal ini dilakukan agar ada tenaga kerja yang berpengalaman didalam perusahaan. Hal ini juga dilakukan karena agar karyawan yang memiliki pengalaman tersebut, dapat memberikan pelatihan apabila ada karyawan yang baru masuk.

4. Membuat *Website*

*Web* perusahaan haruslah dibuat lebih awal, karena berguna untuk menarik para pegiat usaha bergabung dengan perusahaan EO APP.

5. Membuat Aplikasi

Kian Gie

Aplikasi perusahaan haruslah dibuat lebih awal, karena berguna untuk menarik para pegiat usaha bergabung dengan perusahaan EO APP.

6. Melakukan Pengembangan Aplikasi

Melakukan pengembangan merupakan hal yang sangat penting bagi pelaku bisnis yang terjun di dunia aplikasi. Hal ini dikarenakan sebuah aplikasi akan selalu membutuhkan yang namanya penyempurnaan, karena apabila sebuah aplikasi hanya seperti itu-itu saja maka konsumen tidak akan tertarik. Dan untuk pengembangan aplikasi akan dilakukan setiap saat.

Dilarang mengutip sebagian atau seluruh karya tulis ini tanpa mencantumkan dan menyebutkan sumber

. Pengutipan hanya untuk kepentingan pendidikan, penelitian, penulisan karya ilmiah, penyusunan laporan

KWIK KIAN GIE SCHOOL OF BUSINESS

 $\overset{\sim}{\mathcal{L}}$ 

Hak Cipta

Dilindungi Undang-Undang

penulisan kritik dan tinjauan suatu masalah

7. Survei Pegiat Usaha/EO/Vendor

Survei ini dilakukan guna untuk mendata pegiat usaha mana saja yang memang tertarik untuk bergabung. Dan hal ini juga menjadi sebagai sarana promosi awal dari perusahaan.

8. Melakukan Survei Lokasi

Survei ini dilakukan guna untuk mempertimbangkan berbagai macam aspek, yang dimana aspek tersebut dapat menentukan lokasi mana yang akan dipilih. Dalam pelaksanaan survei, pelaku bisnis akan melihat tempat tersebut dari segi kemudahan akses, harga sewa, dan potensi pelanggan.

9. Menentukan Tempat untuk Disewa

Setelah melakukan survei, maka pelaku bisnis pun akan mendapatkan hasil dari survei tersebut. Hasil dari survei lokasi tersebut, digunakan untuk melakukan perjanjian sewa dengan pemilik tempat. Sehingga perusahaan EO APP dapat menjalankan usahanya.

10. Renovasi Tempat

Renovasi ini dilakukan karena untuk membuat bangunan yang disewa tersebut dapat sesuai dengan apa yang diinginkan dan sesuai dengan kebutuhan.

11. Mempersiapkan Perlengkapan dan Peralatan Kerja

Membeli perlengkapan dan peralatan kerja dan juga mentata peralatan tersebut agar sesuai dengan fungsi dan kebutuhan.

12. Mengurus NPWP

Seseorang dinyatakan sebagai Wajib Pajak (WP) apabila telah mempunyai penghasilan dalam satu tahun yang melebihi Penghasilan Tidak Kena Pajak (PTKP).

Syarat membuat NPWP Pribadi yang menjalankan usaha atau pekerjaan bebas :<br>
a. Fotokopi KTP (WNI).<br>
84

a. Fotokopi KTP (WNI).

Dilarang mengutip sebagian atau seluruh karya tulis ini tanpa mencantumkan dan menyebutkan sumber

Pengutipan hanya untuk kepentingan pendidikan, penelitian, penulisan karya ilmiah, penyusunan laporan

KWIK KIAN GIE SCHOOL OF BUSINESS

 $\overset{\sim}{\mathcal{L}}$ 

Hak Cipta

Dilindung

Ouepun-buepun

긊

penulisan kritik dan tinjauan suatu masalah

KWIK KIAN GIE SCHOOL OF BUSINESS

 $\overset{\sim}{\mathcal{L}}$ 

 $\overline{\vee}$ 

 $\circ$ 

penulisan kritik dan tinjauan suatu masalah

റ്

Hak cipta milik IBI KKG (Institut Bisnis dan Inf

Kian Gie

Hak Cipta Dilindungi Undang-Undang

- b. Fotokopi paspor, KITAS atau KITAP (WNA).
- c. Fotokopi dokumen izin kegiatan usaha yang diterbitkan instansi berwenang atau surat keterangan tempat kegiatan usaha atau pekerjaan bebas dari Pejabat Pemerintah Daerah (Pemda) minimal setingkat Lurah atau Kepala Desa atau lembar tagihan listrik/bukti pembayaran listrik.
- d. Surat pernyataan di atas materai bahwa WP benar-benar menjalankan usaha atau pekerjaan bebas.
- e. Pendaftaran untuk NPWP secara online dapat dilakukan dilaman resmi Dirjen Pajak www.pajak.go.id atau ereg.pajak.go.id/login , lalu pilih menu sistem e-Registration.

13. Mengurus Izin Gangguan (HO)/Surat Izin Tempat Usaha (SITU)

Surat izin tempat usaha (SITU) merupakan salah satu surat izin yang diberikan oleh pemerintah kepada pihak pengusaha untuk menjalankan usahanya secara resmi. SITU berfungsi untuk memperoleh izin atas pendirian suatu tempat usaha, perusahaan, atau perkantoran. Tujuan mengurus perizinan itu adalah agar terhindar dari gangguan pihak lain yang dapat menimbulkan kerugian. Apabila perusahaan sudah memiliki surat izin tempat usaha, maka perusahaan tidak akan mendapatkan masalah dari pihak eksternal jika ada yang merasa terganggu oleh perusahaan di tempat tersebut.

SITU atau surat izin tempat usaha ini dikeluarkan oleh badan hukum yang lokasinya berdekatan dengan tempat usaha atau perusahaan. Surat ini dibuat untuk menyatakan bahwa tempat usaha telah menjalankan usaha yang sesuai dengan ketentuan tata ruang wilayah di sekitar lokasi usaha.

14. Mendaftar ke Akun OSS (Membuat NIB/TDP, IUMK/SIUP)

OSS atau *Online Single Submission* adalah sebuah perizinan berusaha yang diterbitkan Lembaga OSS untuk dan atas nama menteri, pimpinan lembaga, gubernur,

Dilarang mengumumkan dan memperbanyak sebagian atau seluruh karya tulis ini dalam bentuk apapun tanpa izin IBIKKG Pengutipan tidak merugikan kepentingan yang wajar IBIKKG Dilarang mengutip sebagian atau seluruh karya tulis ini tanpa mencantumkan dan menyebutkan sumber

. Pengutipan hanya untuk kepentingan pendidikan, penelitian, penulisan karya ilmiah, penyusunan laporan

Dilarang mengutip sebagian atau seluruh karya tulis ini tanpa mencantumkan dan menyebutkan sumber

Hak Cipta Dilindungi Undang-Undang

**IBI KKG (Institut Bisnis dan Informatika** 

. Pengutipan hanya untuk kepentingan pendidikan, penelitian, penulisan karya ilmiah, penyusunan laporan

KWIK KIAN GIE

 $\overset{\sim}{\mathcal{L}}$ 

penulisan kritik dan tinjauan suatu masalah

atau bupati/wali kota ke pelaku usaha melalui sistem elektronik yang terintegrasi. Tujuan adanya OSS adalah agar para pelaku usaha, termasuk mikro, kecil dan menengah, dapat lebih cepat dan mudah dalam mengurus perijinan berusaha.

Untuk dapat mengakses sistem OSS, pelaku usaha wajib memiliki hak akses. Berikut langkah-langkah yang perlu diperhatikan:

- a. Masuk ke laman OSS, dengan *website* [https://oss.go.id.](https://oss.go.id/)
- b. Begitu laman terbuka, klik tombol Daftar/Masuk. Setelah itu, klik tombol Daftar.
- c. Setelah daftar maka pelaku bisnis bisa mendaftarkan bisnisnya agar bisa mendapatkan NIB.
- d. Apabila sudah mendapatkan NIB, maka akan secara otomatis mendapatkan IUMK/SIUP juga.

15. Rekrutmen Tenaga Kerja

Merekrut tenaga kerja merupakan suatu hal penting dalam sebuah bisnis, karena tenaga kerja merupakan salah satu faktor penentu keberhasilan dalam suatu bisnis. Oleh sebab itu, ketika akan merekrut tenaga kerja, perlu yang namanya syarat minimal bagi para calon tenaga kerja. Tidak hanya itu saja, ketika sudah banyak calon tenaga kerja yang mendaftar, perusahaan perlu untuk melakukan proses seleksi. Proses seleksi ini merupakan sebuah cara perusahaan untuk memfilter para calon tenaga kerja, dengan cara memberikan sebuah tes kepada para calon tenaga kerja. Dengan adanya proses seleksi ini, pihak perusahaan dapat mengetahui tenaga kerja mana yang memiliki kualitas yang baik dan sesuai dengan apa yang dibutuhkan. Oleh sebab itu merekrut calon tenaga kerja bukanlah hal yang sepele, perlu yang namanya ketelitian dalam hal

### 16. Pelatihan Karyawan

Ketika proses seleksi sudah selesai, maka perusahaan telah mendapatkan tenaga kerja yang sesuai dengan yang diinginkan. Setelah mendapatkan tenaga kerja yang diinginkan, maka pihak perusahaan perlu yang namanya program pelatihan. Program pelatihan ini sangatlah penting bagi para tenaga kerja, karena para tenaga kerja baru belum mengetahui pekerjaan apa yang harus dikerjakan. Oleh sebab itu, perlu yang namanya pelatihan. Manfaat dari program pelatihan ini adalah agar, para tenaga kerja baru lebih siap dan dapat bekerja secara maksimal dalam melaksanakan tugasnya.

17. Melakukan Pendataan/Pendaftaran Pegiat usaha/EO/Vendor

Kegiatan pendataan ini dilakukan setelah ada yang survei kepada para pegiat usaha. Pelaksanaan survei sendiri telah dilakukan ketika masih dalam proses perencanaan bisnis. Hal ini dapat terjadi karena penulis butuh keyakinan yang lebih untuk membangun bisnis ini. Oleh sebab itu penulis melakukan survei ketika masih dalam proses perencaan, dikarena penulis ingin mengetahui minat masyarakat dan pegiat usaha terhadap adanya aplikasi tersebut.

Dengan adanya data survei tersebut, perusahaan dapat dengan mudah untuk mengajak para pegiat usaha yang berminat untuk bergabung. Data survei tersebut dapat mempermudah perusahaan untuk mendata ulang para pegiat usaha yang ingin bergabung.

18. Pembuatan Media Sosial

 $\overline{G}$ 

**Kwik Kian Gie** 

Membuat dan merancang media sosial dengan baik dan efektif, guna sebagai media promosi perusahaan. Pembuatan sosial media ini merupakan kegiatan awal dalam proses promosi.

Dilarang mengutip sebagian atau seluruh karya tulis ini tanpa mencantumkan dan menyebutkan sumber

. Pengutipan hanya untuk kepentingan pendidikan, penelitian, penulisan karya ilmiah, penyusunan laporan

KWIK KIAN GIE SCHOOL OF BUSINESS

 $\overset{\sim}{\mathcal{L}}$ 

Hak Cipta

Dilhodungi Undang-Undang

penulisan kritik dan tinjauan suatu masalah

#### 19. Kegiatan Promosi

EO APP akan melakukan promosi melalui berbagai macam media, baik itu secara online ataupun offline. Pemasaran ini dilakukan sesuai dengan apa yang direncanakan pada bab 4. Kegiatan promosi ini dilakukan dengan di awali pengenalan aplikasi kepada masyarkat dan para pegiat usaha. Cara yang dilakukan adalah bekerjasama dengan berbagai tokoh dikenal oleh masyarkat luas. Hal ini dikarenakan akan lebih mudah masyarkat untuk melihat proses promosi tersebut.

20. Pembukaan Usaha

Ketika semuanya telah siap, maka perusahaan merencanakan membuat sebuah acara pembukaan kecil-kecilan. Acara tersebut merupakan sebuah syukuran bersama dengan cara berdoa bersama-sama dan melakukan dokumentasi.

**Q** 

**B**<br> **D. Rencana Alur Jasa**<br>  $\frac{2}{5}$ <br> **Setiap sebuah bisnis**<br>  $\frac{1}{2}$ <br>  $\frac{1}{2}$ <br>  $\frac{1}{2}$ <br>  $\frac{1}{2}$ <br>  $\frac{1}{2}$ Setiap sebuah bisnis pasti memiliki yang namanya sebuah rencana alur produk atau alur jasa. Alur jasa sendiri merupakan sebuah gambaran dari proses bisnis yang akan dijalankan oleh sebuah perusahaan dalam menyediakan sebuah layanan jasa. Perusahaan EO APP merupakan sebuah perusahaan yang bergerak dibidang jasa, dan dalam proses bisnisnya pihak perusahaan bekerjasama dengan beberapa pegiat usaha. Hal ini disebabkan karena perusahaan EO APP merupakan sebuah aplikasi yang dapat membantu untuk meingkatkan penghasilan dari para pegiat usaha. Dalam hal ini perusahaan akan membantu pegiat usaha untuk mendapatkan klien atau konsumen. Perusahaan EO APP pun memiliki sebuah rencana alur jasa, guna untuk melihat gambaran proses bisnis perushaan. Alur jasa tersebut menggambarkan dari mulai konsumen mendownload aplikasi, sampai konsumen memberikan *feedback* terhadap layanan yang diterima. Berikut adalah alur jasa dari perusahaan EO APP :<br>  $\sum_{n=1}^{\infty}$ 

Dilarang mengumumkan dan memperbanyak sebagian atau seluruh karya tulis ini dalam bentuk apapun tanpa izin IBIKKG  $\overline{C}$ Pengutipan tidak merugikan kepentingan yang wajar IBIKKG penulisan kritik dan tinjauan suatu masalah

. Pengutipan hanya untuk kepentingan pendidikan, penelitian, penulisan karya ilmiah, penyusunan laporan

Dilarang mengutip sebagian atau seluruh karya tulis ini tanpa

Hak Cipta Dilindungi Undang-Undang

KWIK KIAN GIE SCHOOL OF BUSINESS

 $\overline{\omega}$ 

 $\overline{\vee}$ 

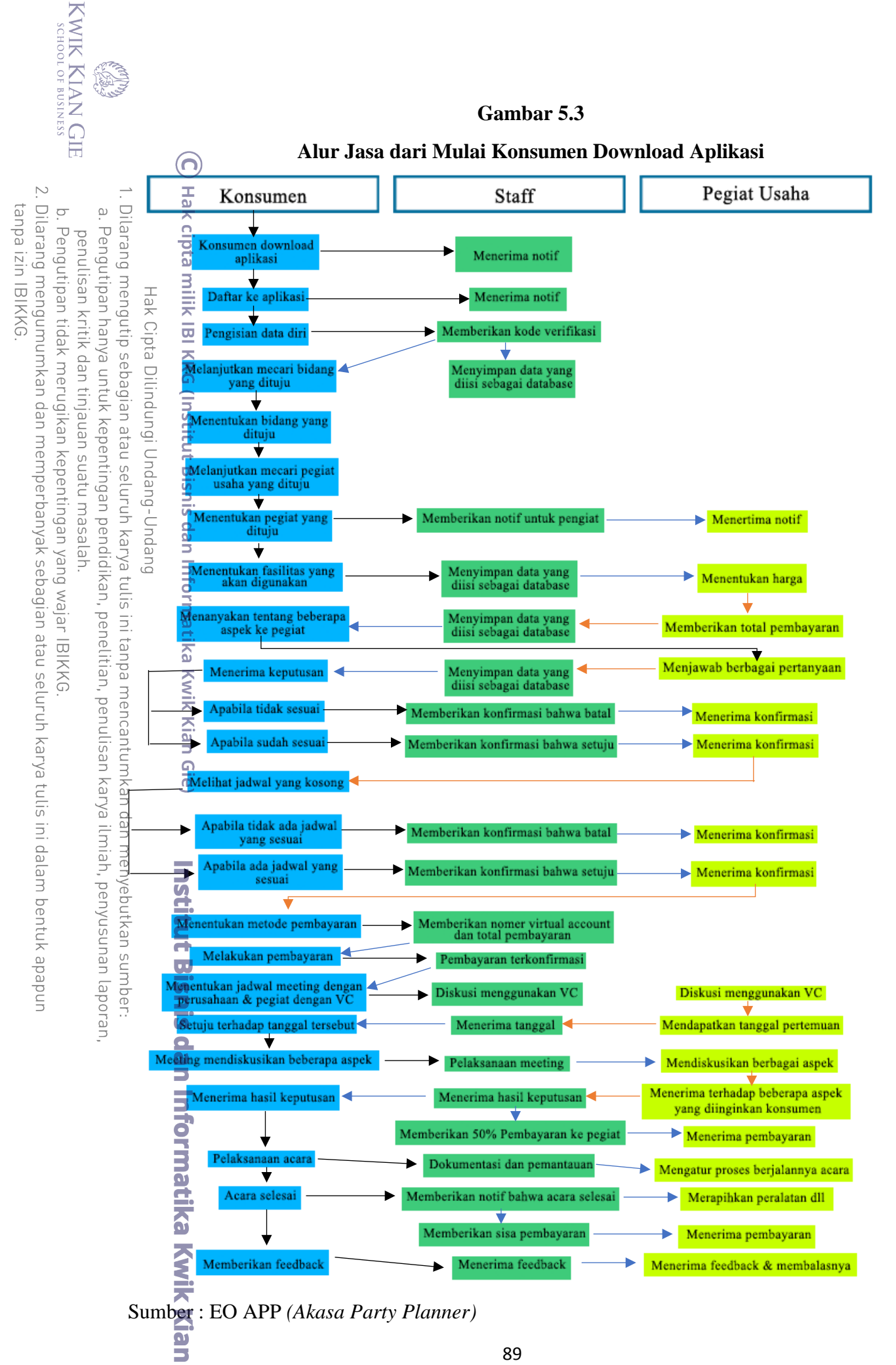

89

 $\Omega$  $\overline{\bullet}$ 

# **Gambar 5.4**

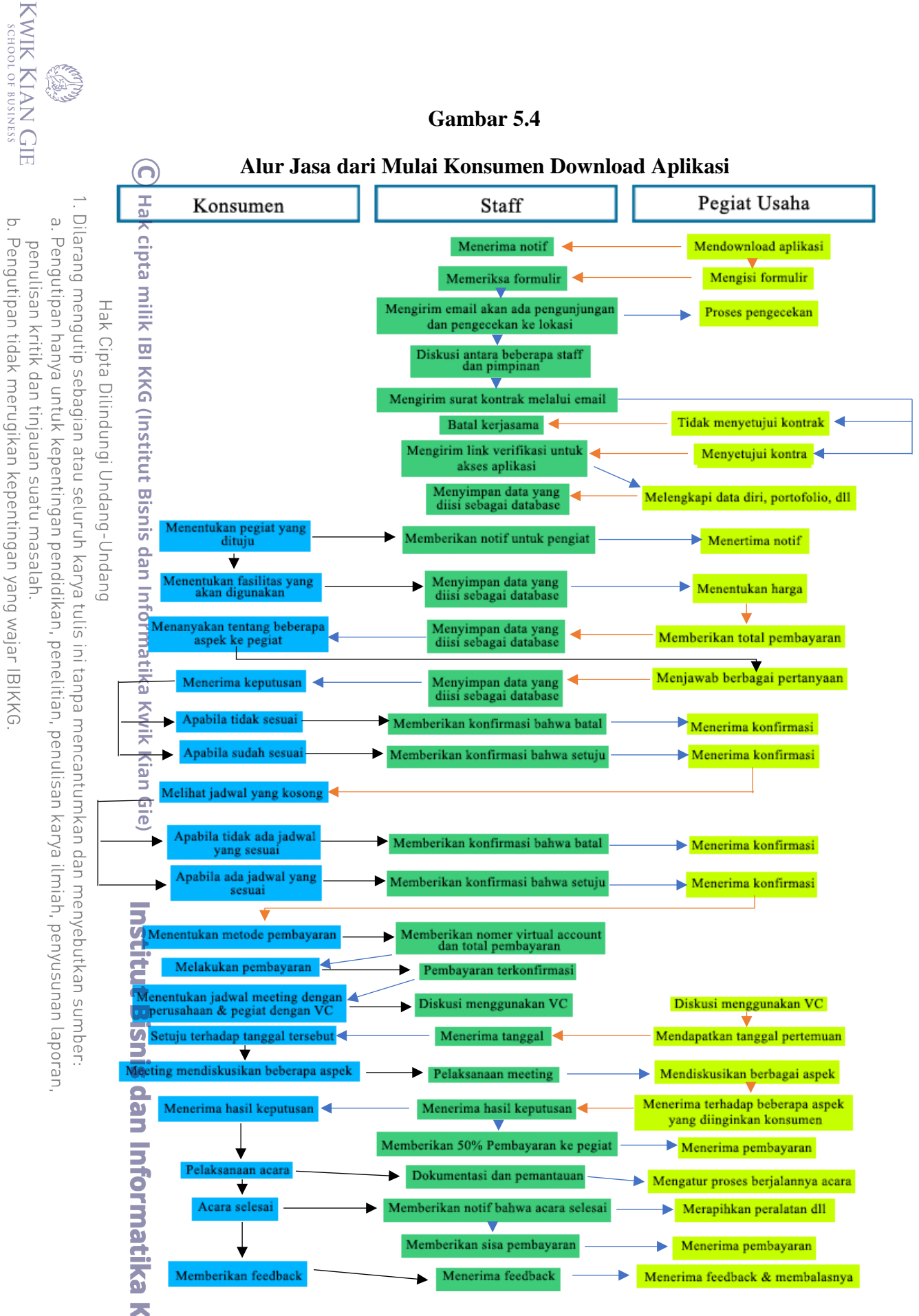

Sumber : EO APP *(Akasa Party Planner)* 

天

**Kian Gi** 

 $\overline{\bullet}$ 

 $\mathbb{N}$ 

Dilarang mengumumkan dan memperbanyak sebagian atau seluruh karya tulis ini dalam bentuk apapun

tanpa izin IBIKKG

# **E. Rencana Alur Pengendalian Jasa Persediaan EO dan Pegiat Usaha**

KWIK KIAN GIE<br>KWIK KIAN GIE

 $\sum$ 

 $\circ$ 

Pengutipan tidak merugikan kepentingan yang wajar IBIKKG

penulisan kritik dan tinjauan suatu masalah

mencantumkan dan menyebutkan sumber

rik Kian Gie

tanpa izin IBIKKG

Dilarang mengumumkan dan memperbanyak sebagian atau seluruh karya tulis ini dalam bentuk apapun

Menurut Heizer dan Render (2017:559), meskipun kita mungkin berpikir bahwa sektor  $\frac{d\vec{a}}{d\vec{b}}$ asa d $\frac{d\vec{a}}{d\vec{b}}$ ekonomi kita tidak memiliki persediaan, tetapi dalam praktiknya sering kali tidak  $\overline{\omega}$ Pengutipan hanya untuk kepentingan pendidikan, penelitian, penulisan karya ilmiah, penyusunan laporan demikian. Persediaan adalah sebuah bahan atau barang yang disimpan di tempat  $\frac{a}{\alpha} \frac{d}{\alpha} = \frac{a}{\overline{\alpha}}$  $\frac{p}{p}$   $\frac{p}{p}$   $\frac{p}{p}$   $\frac{p}{p}$ <br> $\frac{p}{p}$ enyimpanan atau gudang, dan akan digunakan ketika dibutuhkan dalam produksi. Oleh  $\frac{5}{38}$   $\frac{3}{4}$ <br> $\frac{3}{4}$ sebab  $\frac{3}{4}$ u persediaan bahan sangatlah penting bagi sebuah perusahaan, karena persediaan bahan merupakan salah satu aset perusahaan yang berhungan dengan penciptaannya suatu nilai. Oleh karena itu perlu yang namanya pengendalian persediaan. Pengendalian persediaan merupakan sebuah usaha, yang dilakukan oleh perusahaan guna untuk  $\begin{array}{cc}\n\overline{\mathbb{S}} & \overline{\mathbb{S}} \\
\overline{\mathbb{S}} & \overline{\mathbb{S}}\n\end{array}$  mengendalikan persediaan bahan. Hal ini dilakukan oleh perusahaan karena  $\frac{a}{b}$ agar persediaan bahan tersebut tidak habis. Berikut merupakan rencana alur pembelian dan  $\bar{p}$ pengg $\hat{q}$ naan bahan persediaan perusahaan EO APP :

### **Gambar 5.5**

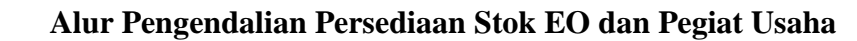

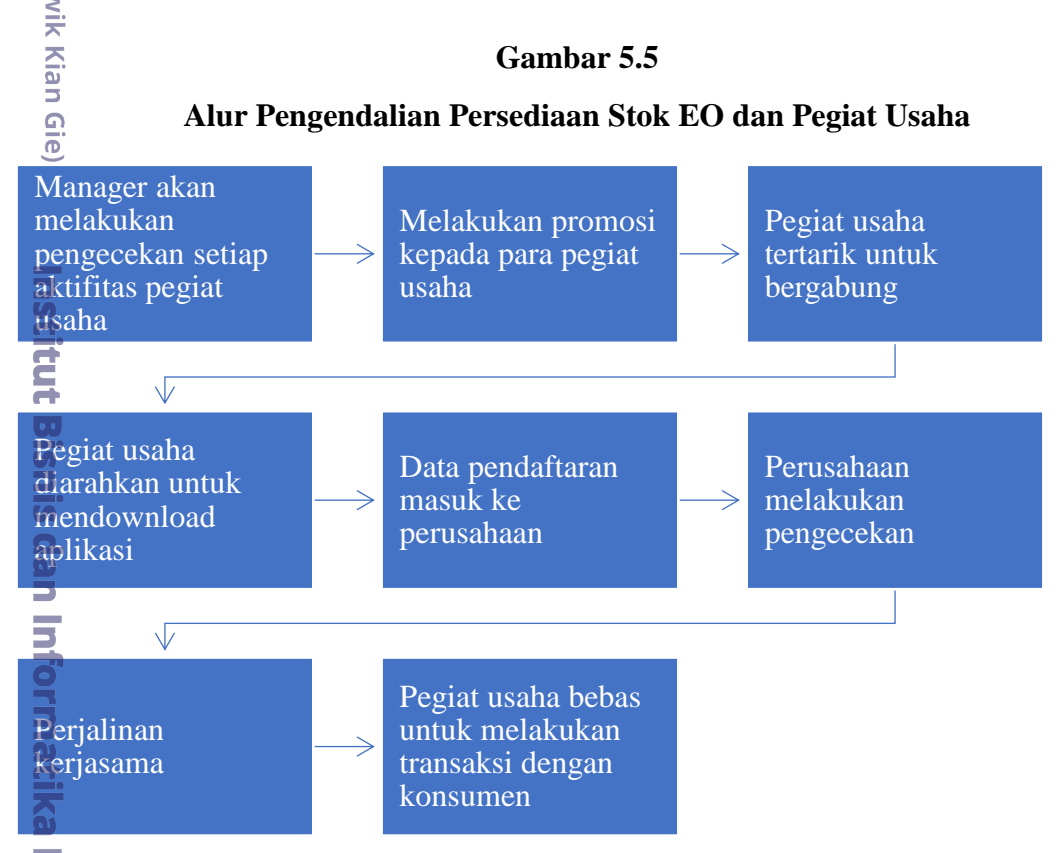

Sumber : EO APP *(Akasa Party Planner)*

91

## **F. Rencana Kebutuhan Teknologi dan Peralatan Usaha**

Menurut Heizer dan Render (2017:332), kemajuan teknologi yang mendorong produksi  $\frac{d}{dt}$ dan produktivitas memiliki penerapan yang telah menyebar secara luas, baik dalam bidang<br>alam produktivitas memiliki penerapan yang telah menyebar secara luas, baik dalam bidang manufaktur maupun jasa. Oleh sebab itu zaman sekarang merupakan zaman dimana **IRLIO**  $\exists$ te $\vec{k}$ nol $\vec{\phi}$ gi sangat dibutuhkan. Bahkan dizaman sekarang ini dalam kehidupan sehari-hari  $\frac{d\theta}{dt}$   $\frac{d\theta}{dt}$  is  $\frac{d\theta}{dt}$  juga digunakan, karena sekarang adalah eranya sebuah teknologi. Bahkan setiap  $\frac{1}{2}$ bisnis dituntut untuk menggunakan teknologi yang ada, guna membantu proses berjalannya sebuah bisnis. Semakin baik dan canggih sebuah teknologi yang digunakan, maka akan  $\frac{2}{5}$   $\frac{3}{5}$  efektif dan efisien pula proses bisnis yang dijalankan. Oleh sebab itu, perusahaan ΘŊ  $\Xi$ E $\ddot{\Theta}$  APP pun menggunakan beberapa teknologi guna untuk mempermudah proses bisnis. Berikut adalah teknologi yang digunakan oleh perusahaan EO APP :

1. Proyektor Benq MS550 SVGA

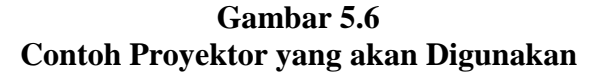

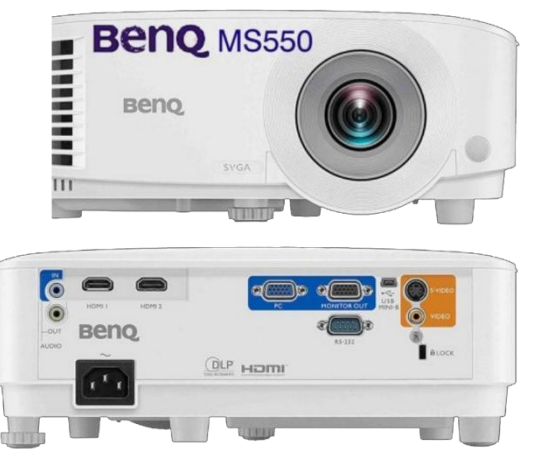

Proyektor akan digunakan oleh perusahaan EO APP ketika sedang melakukan presentasi. Kegiatan presentasi tersebut dilakukan ketika ada kegiatan meeting atau bahkan ketika akan melakukan sebuah pelatihan.

Pengutipan hanya untuk kepentingan pendidikan, penelitian, penulisan karya ilmiah, penyusunan laporan

**Institut Bisnis dan** 

**Kwik Kian Gie** 

KWIK KIAN GIE SCHOOL OF BUSINESS

 $\overline{\omega}$ 

#### 2. Ipad pro 2021 M1 *Chip* 11 *inch*

(ဂ)

 $\overline{\omega}$ 

# **Gambar 5.7 Contoh Ipad yang akan Digunakan**

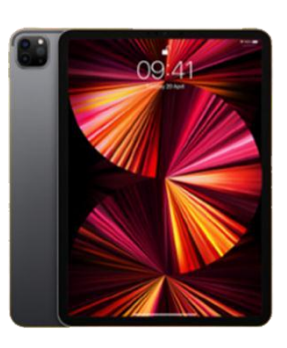

Ipad pro 2021 M1 Chip 11 inch digunakan oleh EO APP untuk mempromosikan aplikasi dengan melakukan kegiatan promosi di media elektronik, dan juga mempraktekkan cara kerja aplikasi tersebut kepada pegiat usaha yang akan bekerjasama dan calon konsumen.

3.  $\frac{3}{\frac{20}{9}}$ Samsung *Galaxy* tab S7

# **Gambar 5.8 Contoh Samsung yang akan Digunakan**

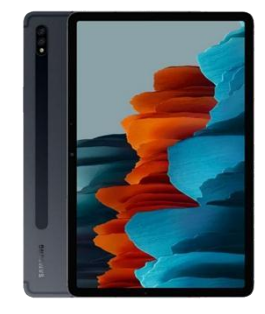

Kegunaannya sama seperti pada ipad, Samsung galaxy tab S7 akan digunakan oleh perusahaan untuk mempromosikan aplikasi dengan melakukan kegiatan promosi di media elektronik, dan juga mempraktekkan cara kerja aplikasi tersebut kepada pegiat usaha yang akan bekerjasama dan calon konsumen.

Dilarang mengutip sebagian atau seluruh karya tulis ini tanpa mencantumkan dan menyebutkan sumber.

l Gie

**Institut Bisnis** 

hatika Kwik Kian Gie

Hak Cipta Dilindungi Undang-Undang

Pengutipan hanya untuk kepentingan pendidikan, penelitian, penulisan karya ilmiah, penyusunan laporan

#### 4. *RF Wireless Presenter Laser Pointer*

KWIK KIAN GIE  $\mathbb{N}$ Dilarang mengumumkan dan memperbanyak sebagian atau seluruh karya tulis ini dalam bentuk apapun tanpa izin IBIKKG  $\overline{C}$ Pengutipan tidak merugikan kepentingan yang wajar IBIKKG penulisan kritik dan tinjauan suatu masalah

. Dilarang mengutip sebagian atau seluruh karya tulis ini tanpa mencantumkan dan menyebutkan sumber

Hak Cipta Dilindungi Undang

-Quaguç

**ITSLI** 

is dan Informatika Kwik Kian Gie

Pengutipan hanya untuk kepentingan pendidikan, penelitian, penulisan karya ilmiah, penyusunan laporan,

SCHOOL OF BUSINESS

 $\overline{\omega}$ 

(ဂ)

**Gambar 5.9**

## **Contoh Laser Pointer yang akan Digunakan**

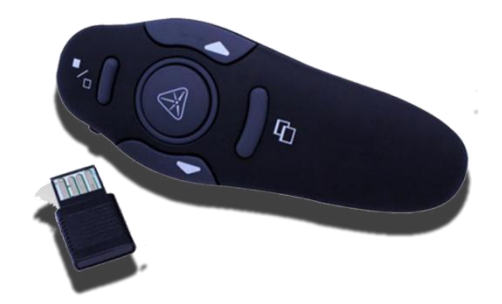

RF Wireless Presenter Laser Pointer akan digunakan oleh perusahaan ketika akan melakukan kegiatan presentasi. Alat ini sangatlah berguna ketika sedang melakukan presentasi. Alat ini akan membantu setiap orang yang akan melakukan sebuah kegiatan presentasi, oleh karena itu pihak perusahaan menggunakan alat ini.

#### **Gambar 5.10**

#### **Contoh ASUS Untuk Print yang akan Digunakan**

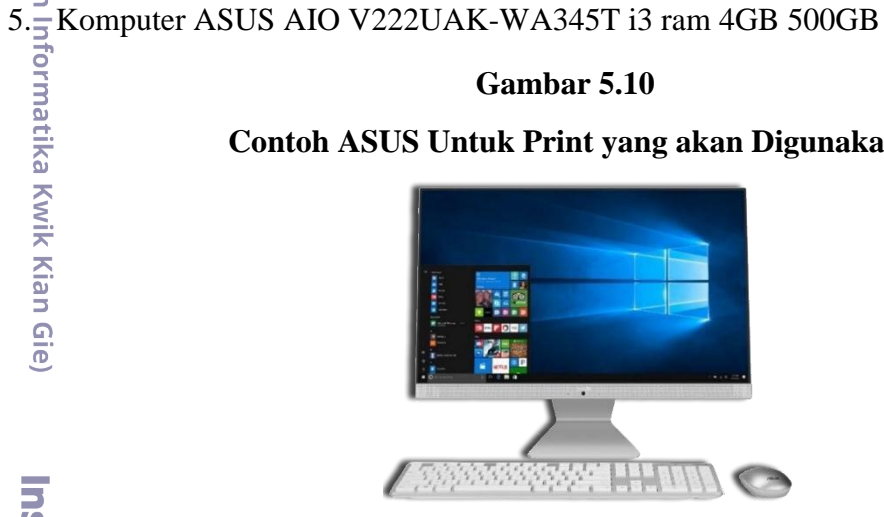

Komputer asus AIO V222UAK-WA345T i3 ram 4GB 500GB akan digunakan oleh perusahaan ketika akan melakukan kergiatan pencetakan berkas, dan akan disimpan diruangan percetakan atau ruangan print.

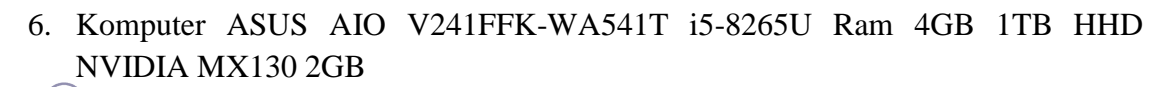

### **Gambar 5.11**

**Contoh ASUS Untuk Karyawan yang akan Digunakan**

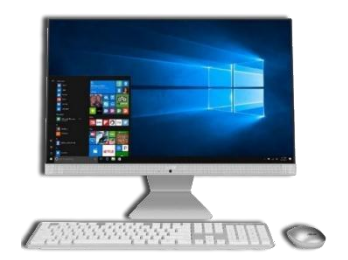

Komputer ini akan digunakan oleh setiap karyawan yang bekerja diperusahaan EO APP. Komputer ini merupakan sebuah sarana yaang akan digunakan untuk pencatatan, pemeriksaan dan lain sebagainya.

 $7.\overline{\phantom{2}}\phantom{2}3$  Komputer Apple imac 2020 4k i5 2,3Ghz 8GB 1TB

#### **Gambar 5.12**

**Contoh Apple Imac untuk Karyawan Bagian Teknis Digital yang akan Digunakan**

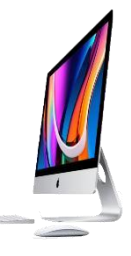

Untuk komputer ini akan digunakan secara khusus oleh tim editor perusahaan dan juga tim programmer perusahaan. Hal ini dikarenakan ketika akan melakukan sebuah editing untuk bahan promosi perusahaan, maka pihak perusahaan harus menyediakan perangkat yang mendukung proses tersebut. Tidak hanya itu saja, ketika seorang programmer akan melakukan pembaruan aplikasi, tentu memerlukan sebuah perangkat yang sangat mendukung untuk proses pengerjaanya. Hal ini dilakukan oleh perusahaan, karena demi kelancaran proses berjalannya sebuah bisnis diperusahaan EO APP .

KWIK KIAN GIE  $\sum$ Dilarang mengumumkan dan memperbanyak sebagian atau seluruh karya tulis ini dalam bentuk apapun tanpa izin IBIKKG  $\overline{C}$ Pengutipan tidak merugikan kepentingan yang wajar IBIKKG

Dilarang mengutip sebagian atau seluruh karya tulis ini tanpa mencantumkan dan menyebutkan sumber.

latika Kwik Kian Gie

**Institut** 

ー<br>大

Kian Gie

Hak Cipta Dilindungi Undang-Undang

Pengutipan hanya untuk kepentingan pendidikan, penelitian, penulisan karya ilmiah, penyusunan laporan

SCHOOL OF BUSINESS

 $\overline{\omega}$ 

penulisan kritik dan tinjauan suatu masalah

(ဂ)

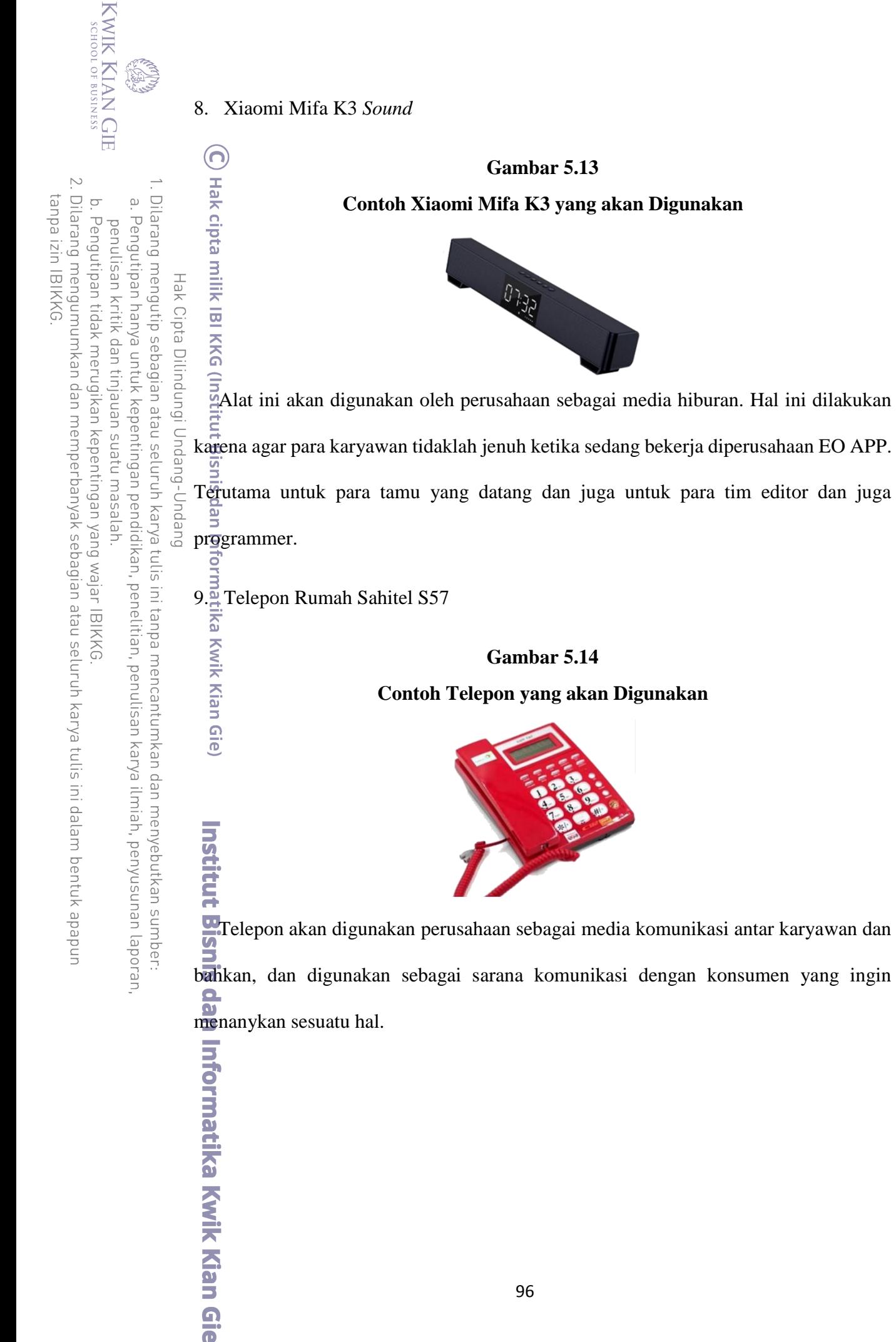

96

10. Headset Soul Ultra

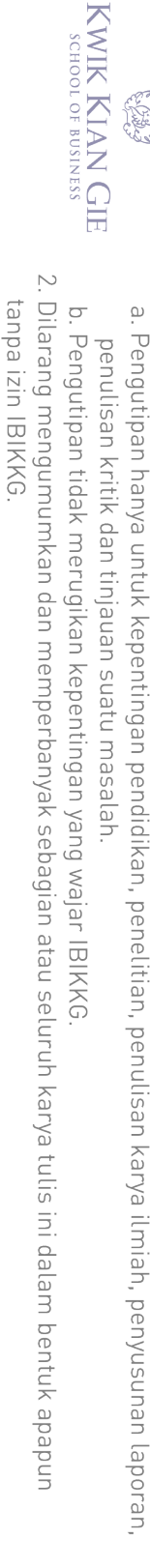

Dilarang mengutip sebagian atau seluruh karya tulis ini tanpa mencantumkan dan menyebutkan sumber:

ka Kwik Kian Gie)

**Institut Bisnis** 

Hak Cipta Dilindungi Undang-Undang

 $\overline{\omega}$ 

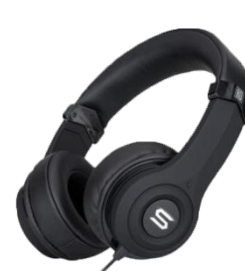

**Gambar 5.15**

**Contoh Headset yang akan Digunakan**

Headset akan digunakan perusahaan untuk tim programmer dan juga tim editor. Headset ini akan digunakan oleh beberapa tim diperusahaan EO APP, sebagai sarana penunjang untuk mendengarkan suara yang lebih jelas mengenai berbagai macam suara efek dan yang lainnya.

11. Realme Android Tv 32 *Inch*

**Gambar 5.16 Contoh TV yang akan Digunakan**

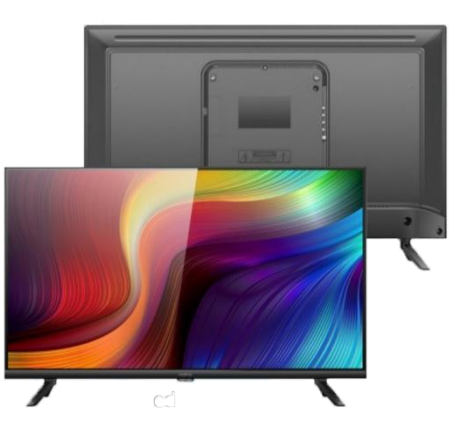

TV akan digunakan oleh perusahaan sebagai media hiburan. Hal ini dilakukan karena agar para karyawan tidaklah jenuh ketika sedang bekerja diperusahaan EO APP. TV akan diletakkan di kantin perusahaan. latika Kwik Kian Gie

## 12. Printer Canon Pixma MG2570S

∩

**Gambar 5.17 Contoh Printer yang akan Digunakan**

Printer akan digunakan oleh perusahaan untuk mencetak dan juga melakukan scan

terhadap sebuah dokumen.

Snis  $\frac{13.5}{\frac{33.5}{\frac{3$ 

# **Gambar 5.18 Contoh CCTV yang akan Digunakan**

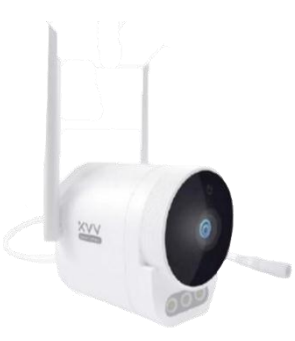

CCTV digunakan untuk merekam segala yang terjadi di diperusahaan EO APP, terutama CCTV akan sangat berguna ketika terjadi sebuah kejahatan, maka pemilik akan mudah untuk mecari pelaku kejahatan tersebut. CCTV juga sangatlah berguna bagi pemilik usaha untuk mengontrol dan mengawasi para pekerja.

Dilarang mengutip sebagian atau seluruh karya tulis ini tanpa mencantumkan dan menyebutkan sumber.

**Informatika Kwik Kian Gie** 

Hak Cipta Dilindungi Undang-Undang

Pengutipan hanya untuk kepentingan pendidikan, penelitian, penulisan karya ilmiah, penyusunan laporan,

SCHOOL OF BUSINESS

 $\overline{\omega}$ 

penulisan kritik dan tinjauan suatu masalah

# 14. Monitor CCTV Samsung 22 Inc

tanpa izin IBIKKG

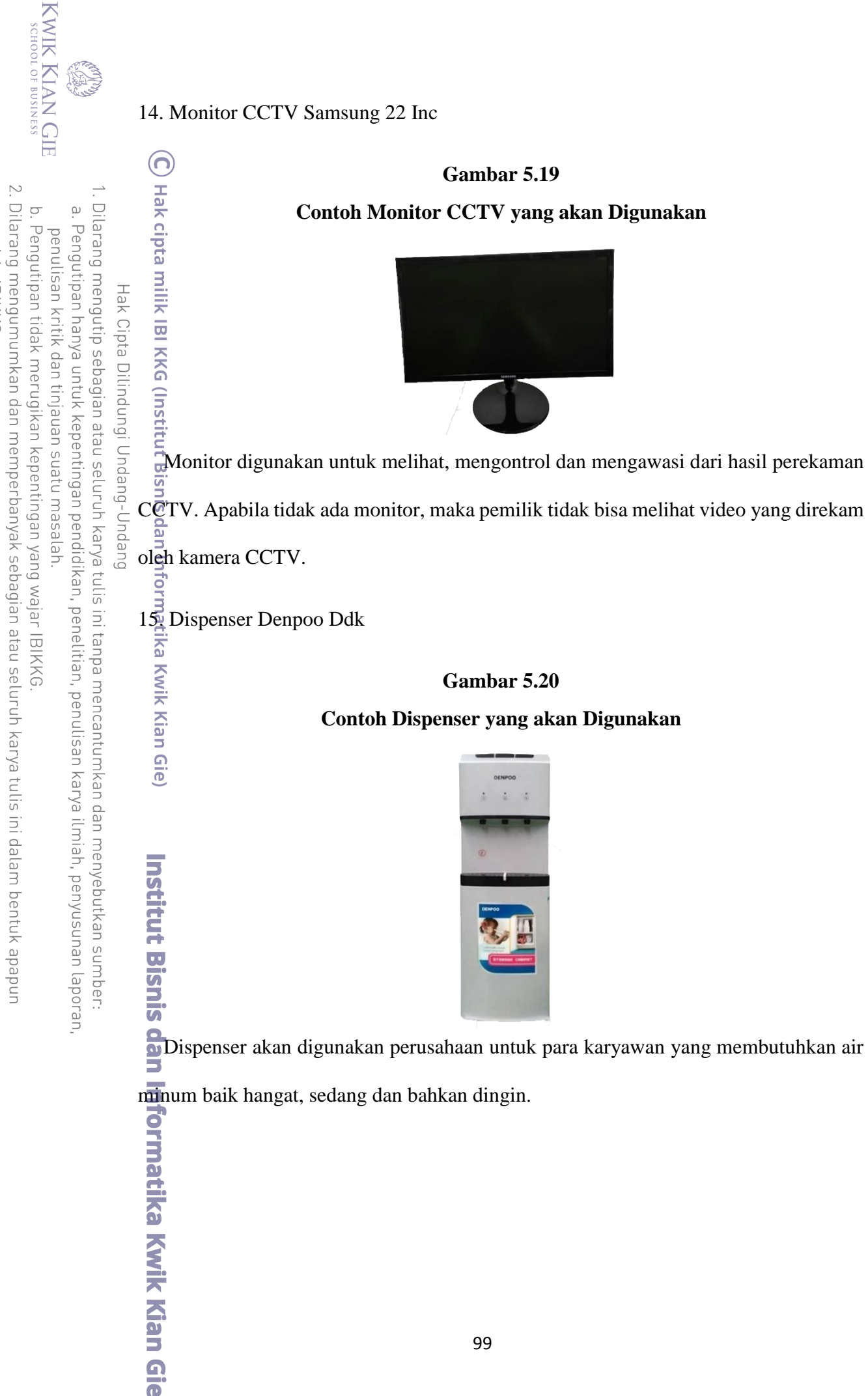

#### 16. Stella Matic

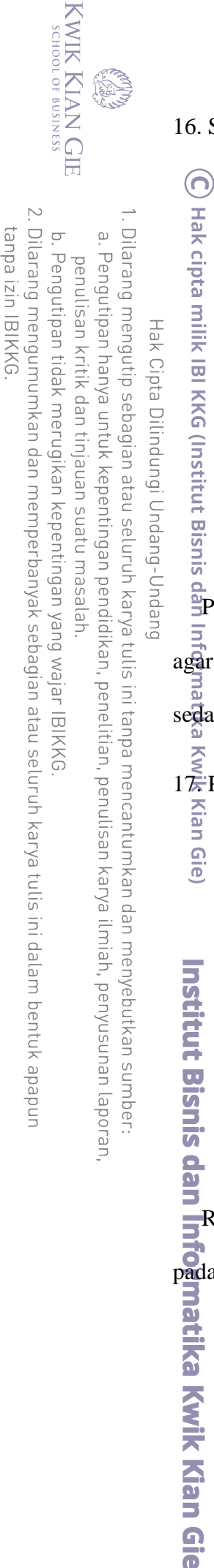

**Gambar 5.21**

**Contoh Pengharum Ruangan yang akan Digunakan**

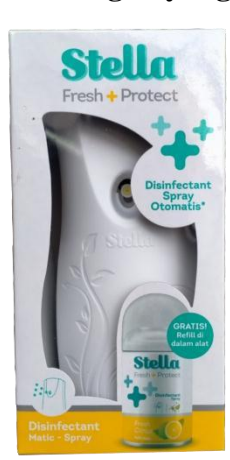

Pengharum ruangan digunakan oleh perusahaan untuk menjaga suasana di setiap agar tetap wangi. Hal ini sangatlah membantu para karyawan agar tidak tergangu ketika sedang bekerja.

17. PIX-LINK 300M Wireless Wifi Router Repeater

**Gambar 5.22**

**Contoh Router yang akan Digunakan**

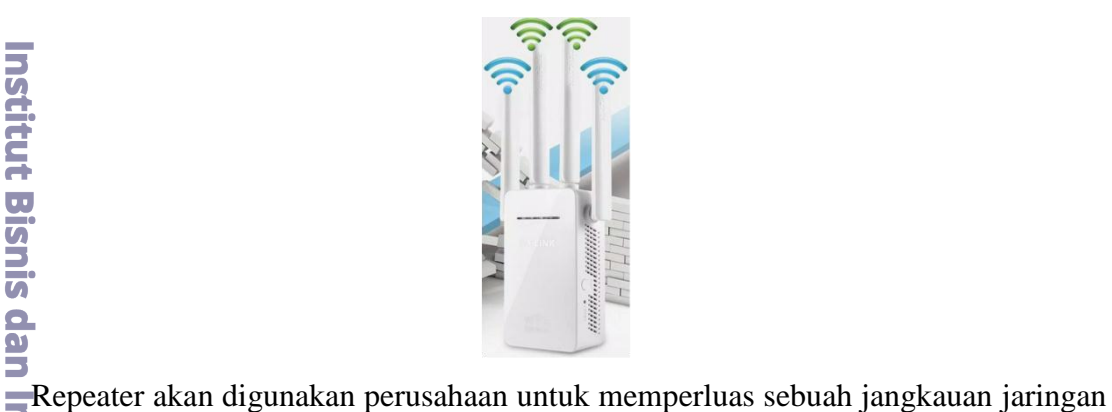

pada koneksi WiFi yang ada.

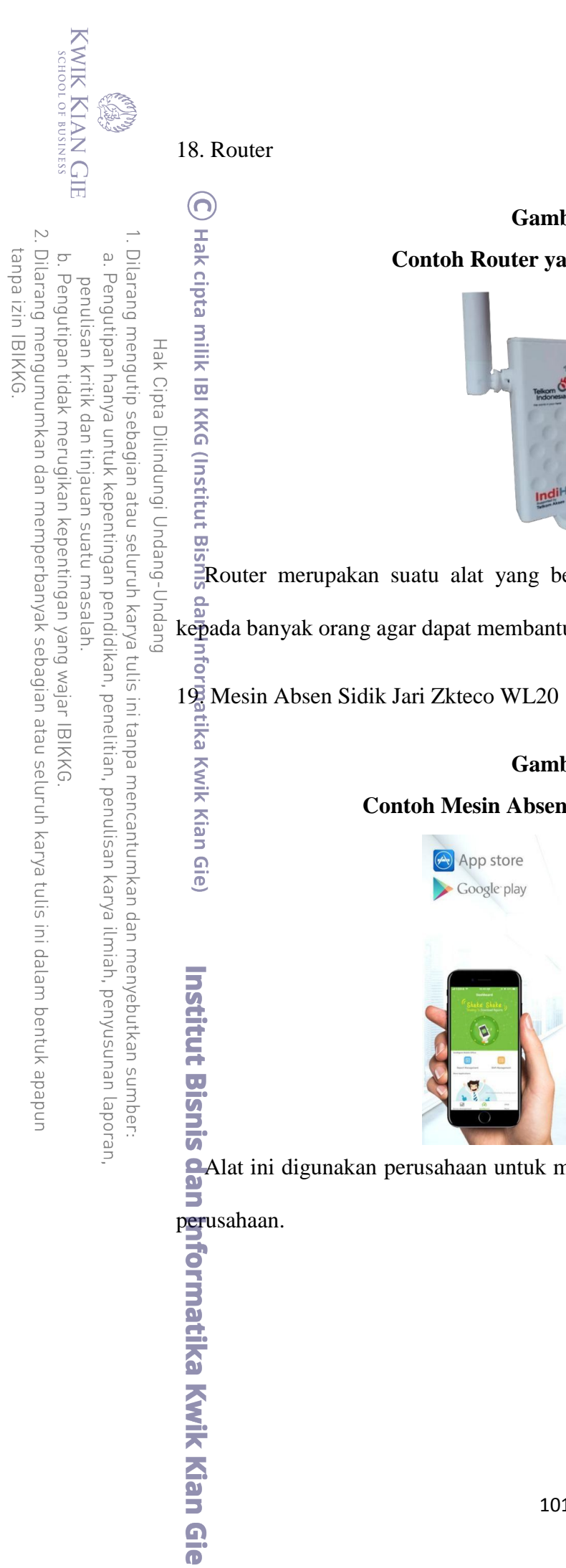

# **Contoh Router yang akan Digunakan**

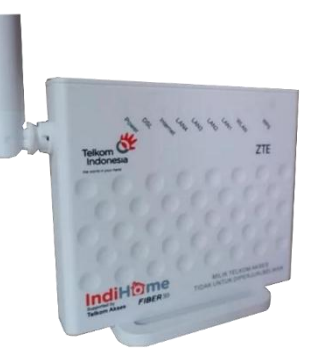

Router merupakan suatu alat yang berfungsi untuk memancarkan jaringan wifi kepada banyak orang agar dapat membantu aktivitas bisnis.

# **Gambar 5.24 Contoh Mesin Absen yang akan Digunakan**

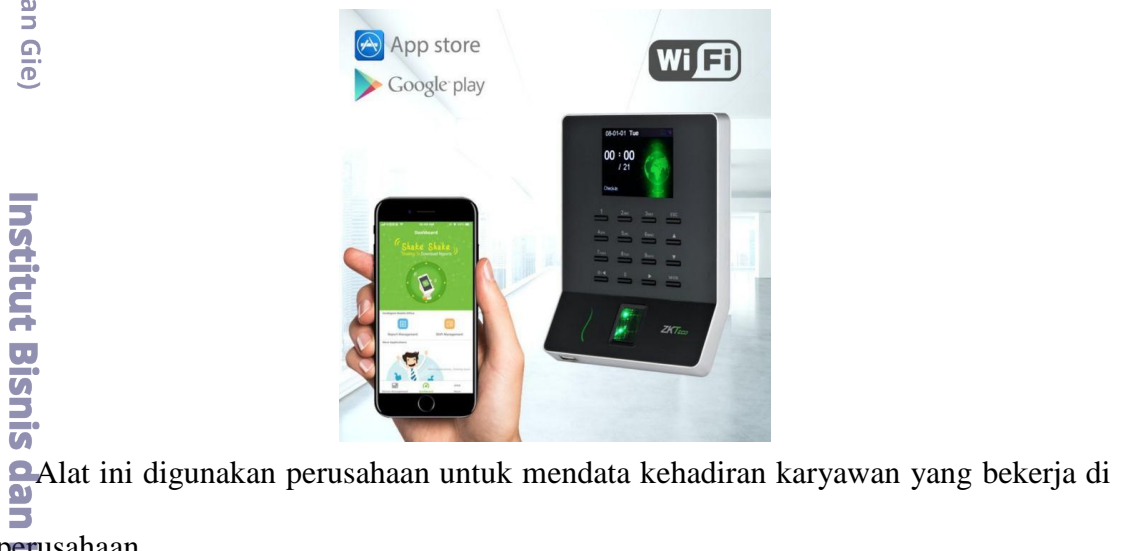

## **G.** *Layout* **Bangunan Tempat Usaha**

KWIK KIAN GIE<br>KWIK KIAN GIE

 $\overline{\vee}$ 

 $\overline{C}$ 

Pengutipan tidak merugikan kepentingan yang wajar IBIKKG

penulisan kritik dan tinjauan suatu masalah

 $\Omega$ 

tanpa izin IBIKKG

Dilarang mengumumkan dan memperbanyak sebagian atau seluruh karya tulis ini dalam bentuk apapun

Menurut Heizer dan Render (2017:417), *Layout* adalah salah satu dari keputusan utama  $\frac{1}{\sin\theta}$ yang menentukan efisiensi jangka panjang suatu operasi. Dalam sebuah penentuan *layout*, seorang pelaku usaha harus merencanakan layout tersebut dengan sangat baik. Hal ini di $\vec{k}$ are $\vec{n}$ akan, penentuan sebuah layout dapat menentukan tingkat efisiensi dari proses  $\overline{\sigma}$   $\overline{\sigma}$   $\overline{\sigma}$ <br>  $\overline{\sigma}$   $\overline{\sigma}$   $\overline{\sigma}$ <br>  $\overline{\sigma}$   $\overline{\sigma}$  atau operasi. Apabila penentuan konsep *layout* tersebut dibuat secara asal-asalan,  $\overline{\mathbb{R}}$   $\overline{\mathbb{R}}$   $\overline{\mathbb{R}}$  aroses produksi atau operasi akan tergangu. Dan juga Menurut Heizer dan Render (2017:419), *office Layout* merupakan pengelompokan pekerja, perlengkapan mereka dan  $\equiv$   $\frac{9}{5}$   $\frac{9}{5}$   $\frac{9}{5}$  antor guna memberikan kenyamanan, keamanan, dan kemudahan gerakan informasi.  $\aleccurly{h}$ Oleh sebab itu perusahaan EO APP pun membuat layout bangunan sebaik mungkin, agar  $\overline{\Phi}$ tidak mempengaruhi proses berjalannya sebuah bisnis dan karyawan dapat merasa nyaman  $\frac{d\vec{v}}{dt}$ bekerj $\overline{\hat{a}}$ di EO APP. Sedangkan untuk lokasi bagunan kantor EO APP berada di rukan *Avenue* Jakarta Garden City Cakung Jakarta Timur. Memiliki luas bangunan 227 m<sup>2</sup> dengan dimensi 5x15m dan memiliki 3 lantai. Berikut merupakan layout bangunan dari perusahaan EO APP:

### **Gambar 5.25**

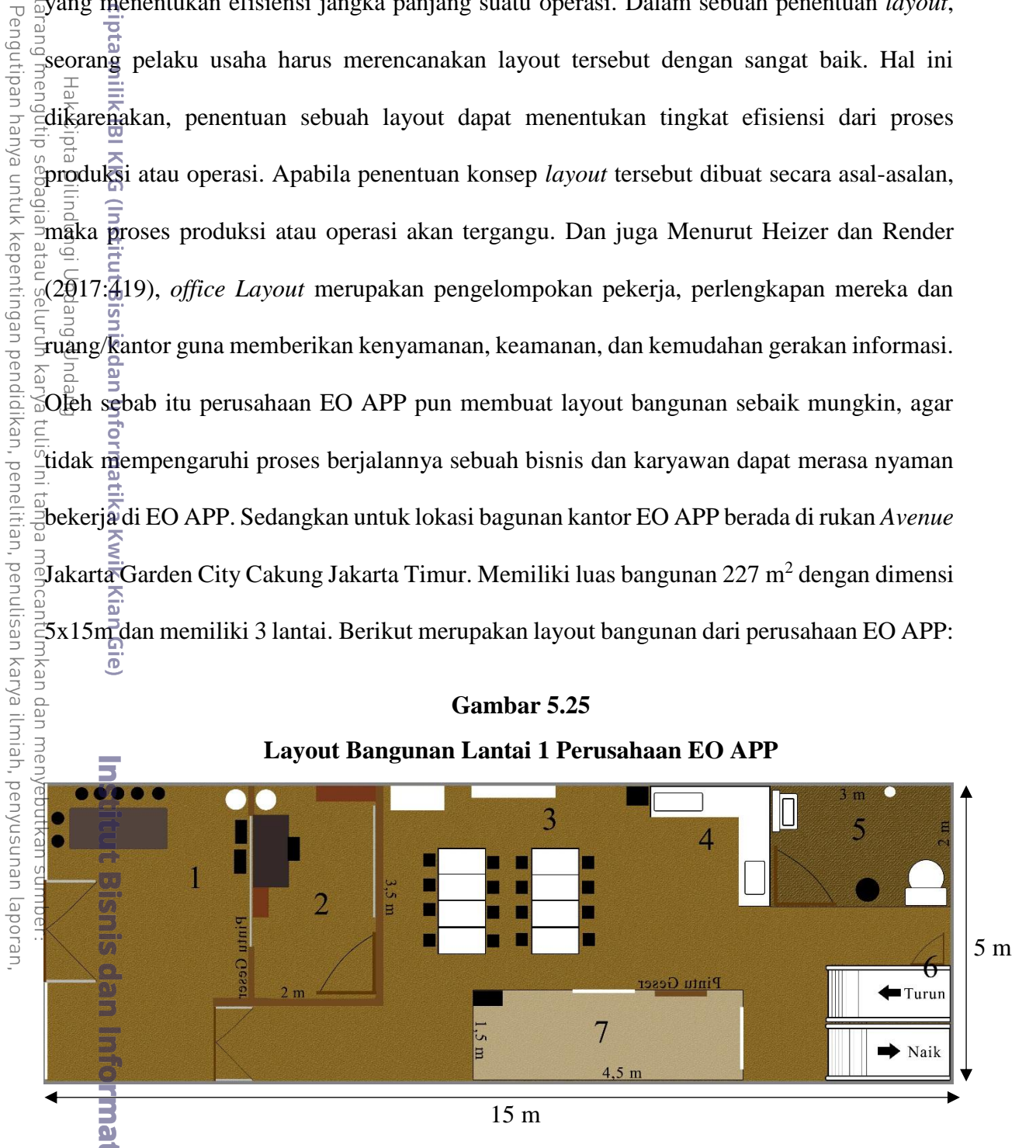

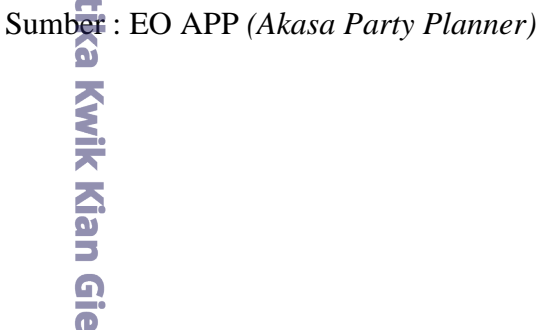

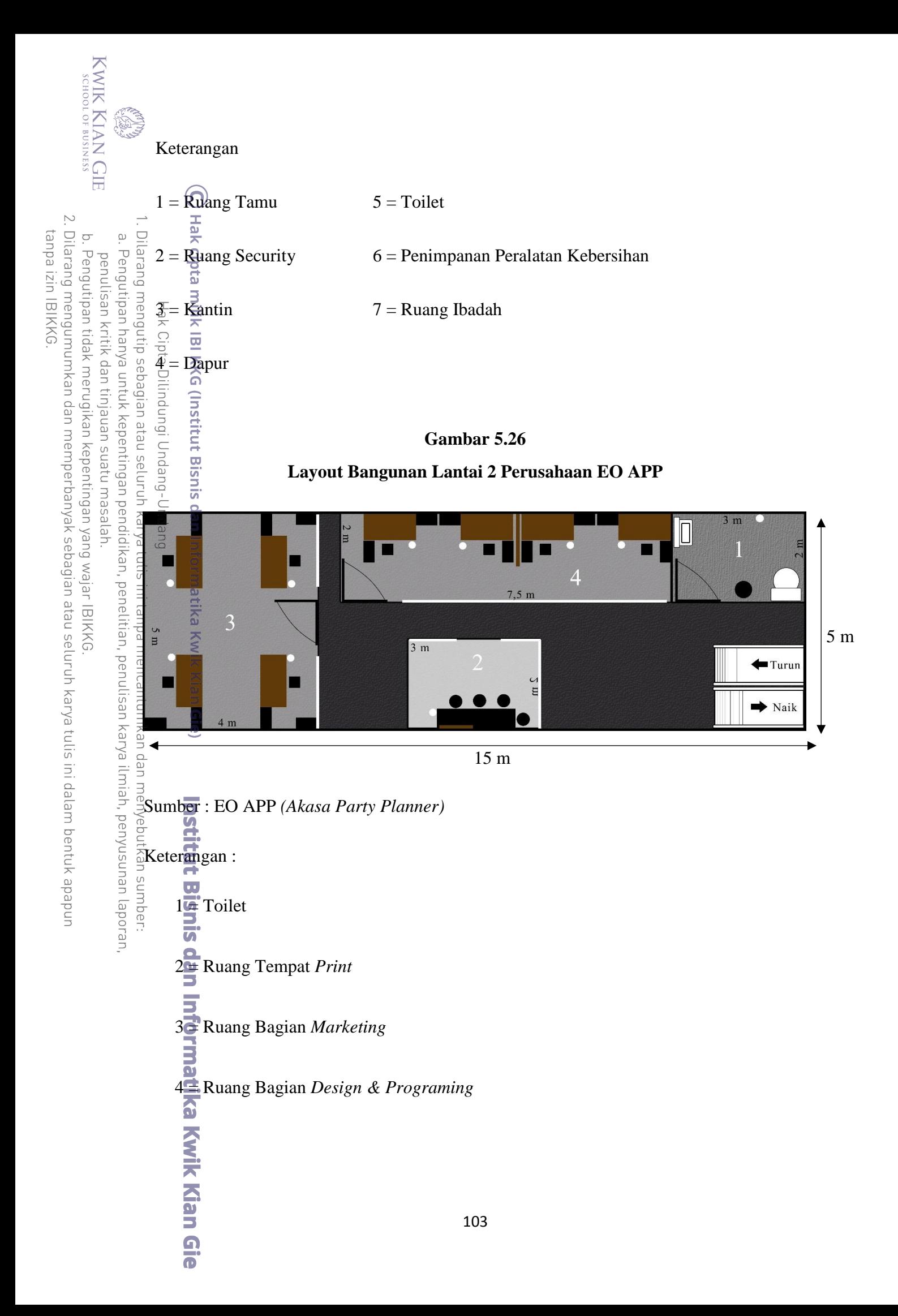

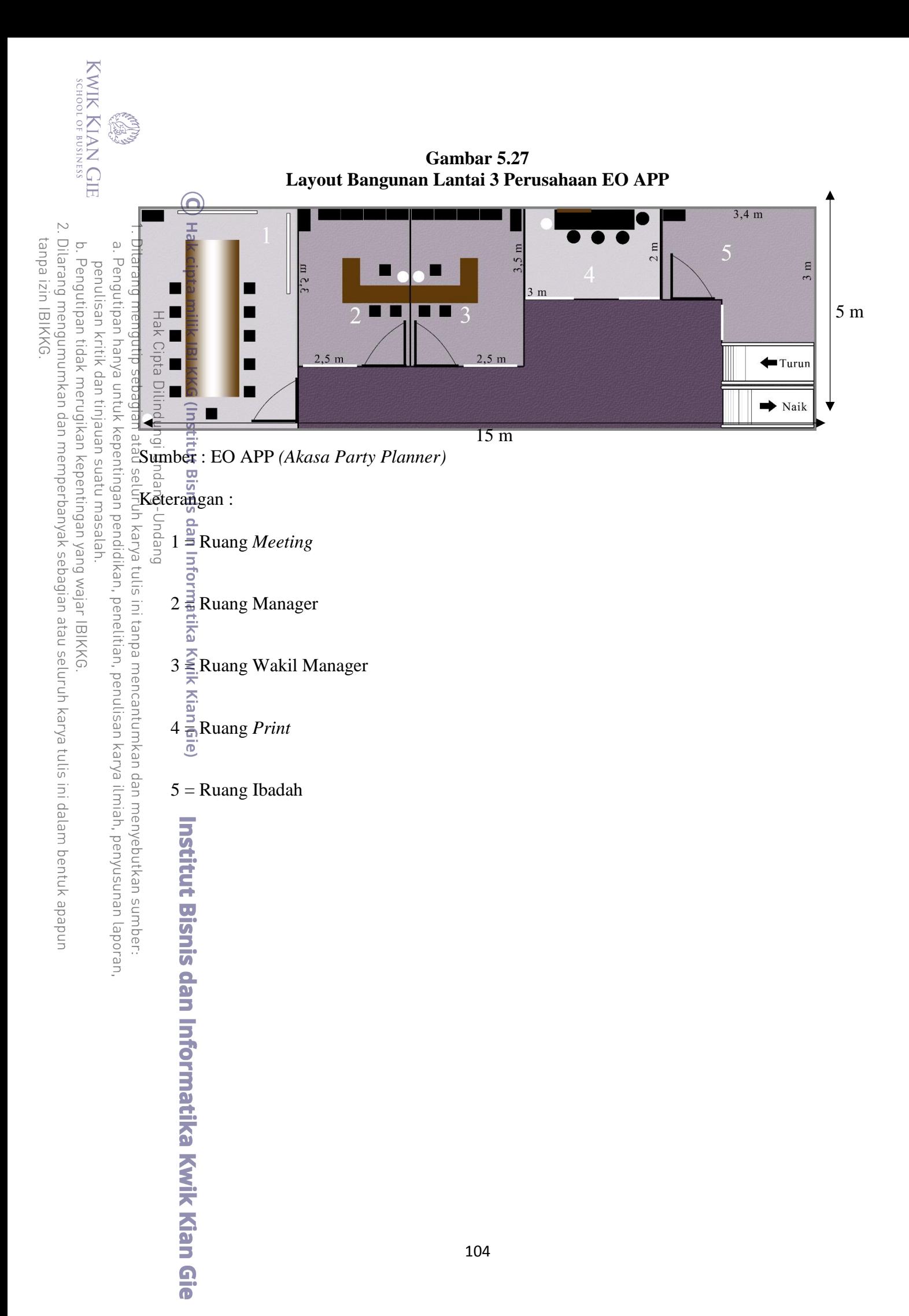